# **BACNET OBJECT LIST**

### **1.1. Object Types Supported**

The following table lists the object types supported by the WattsOn-MCM. They are referred to elsewhere in this document by their abbreviation.

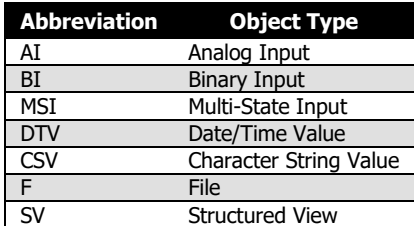

#### **1.2. Object Details**

This section describes each BACnet object in detail.

#### 1.2.1. Device Status Objects

These objects represent the status of the WattsOn-MCM as a whole.

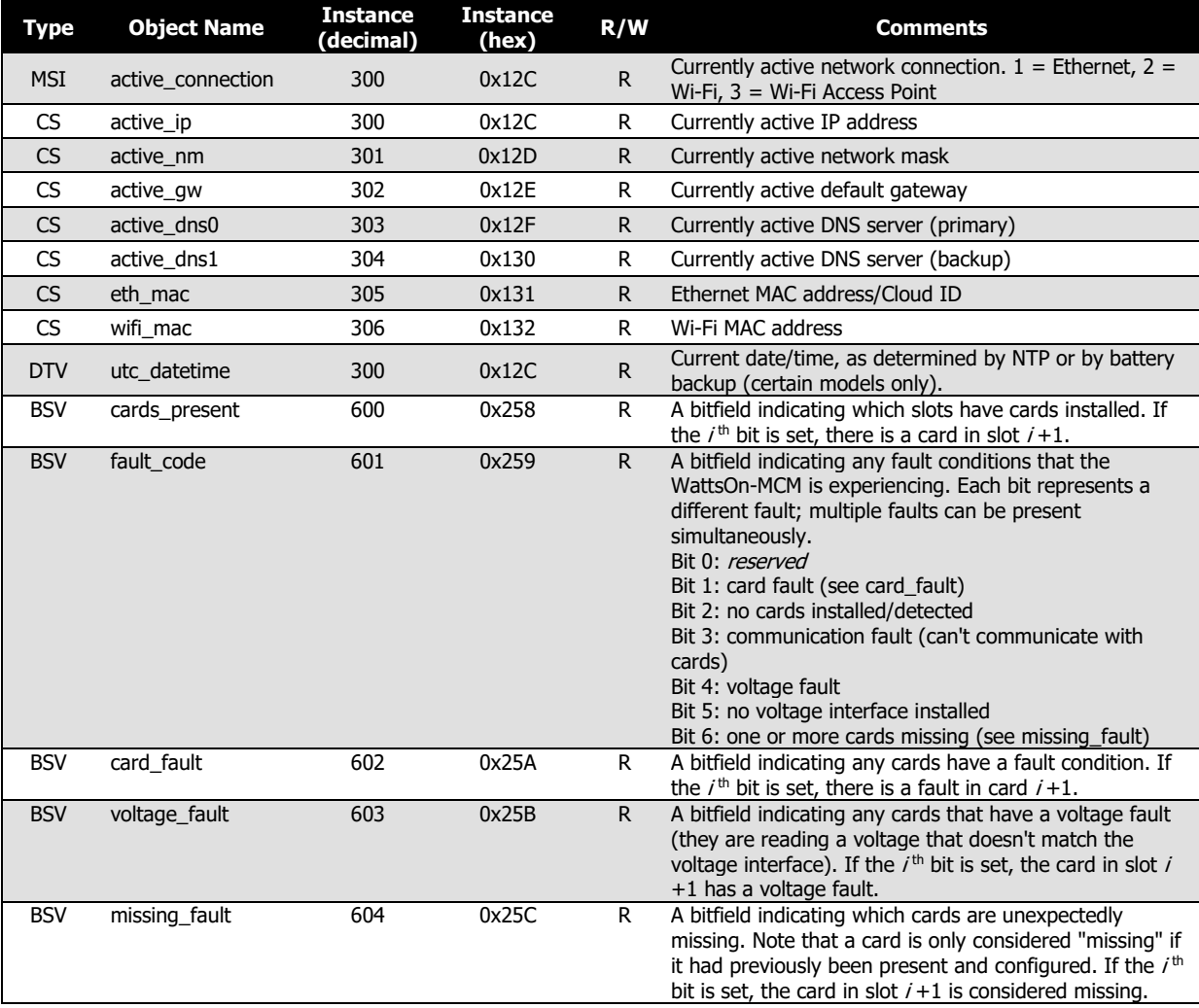

#### 1.2.2. Device Setting Objects

These objects represent the WattsOn-MCM's settings. These are read-only in BACnet for security reasons, but can be changed via the web interface, either directly via System → Advanced Configuration (where they have the same names as in the table below), or indirectly via the more user-friendly pages of the web interface.

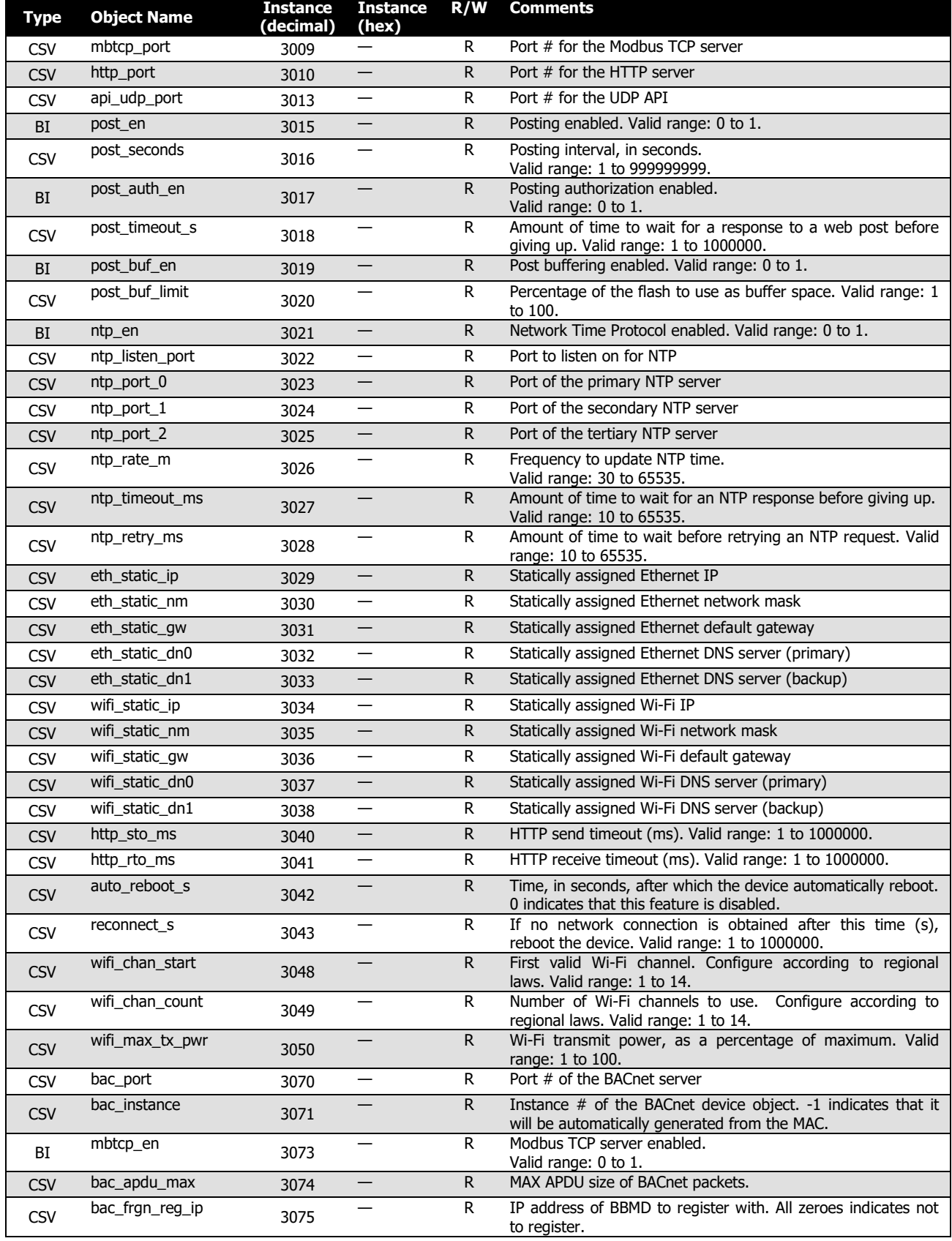

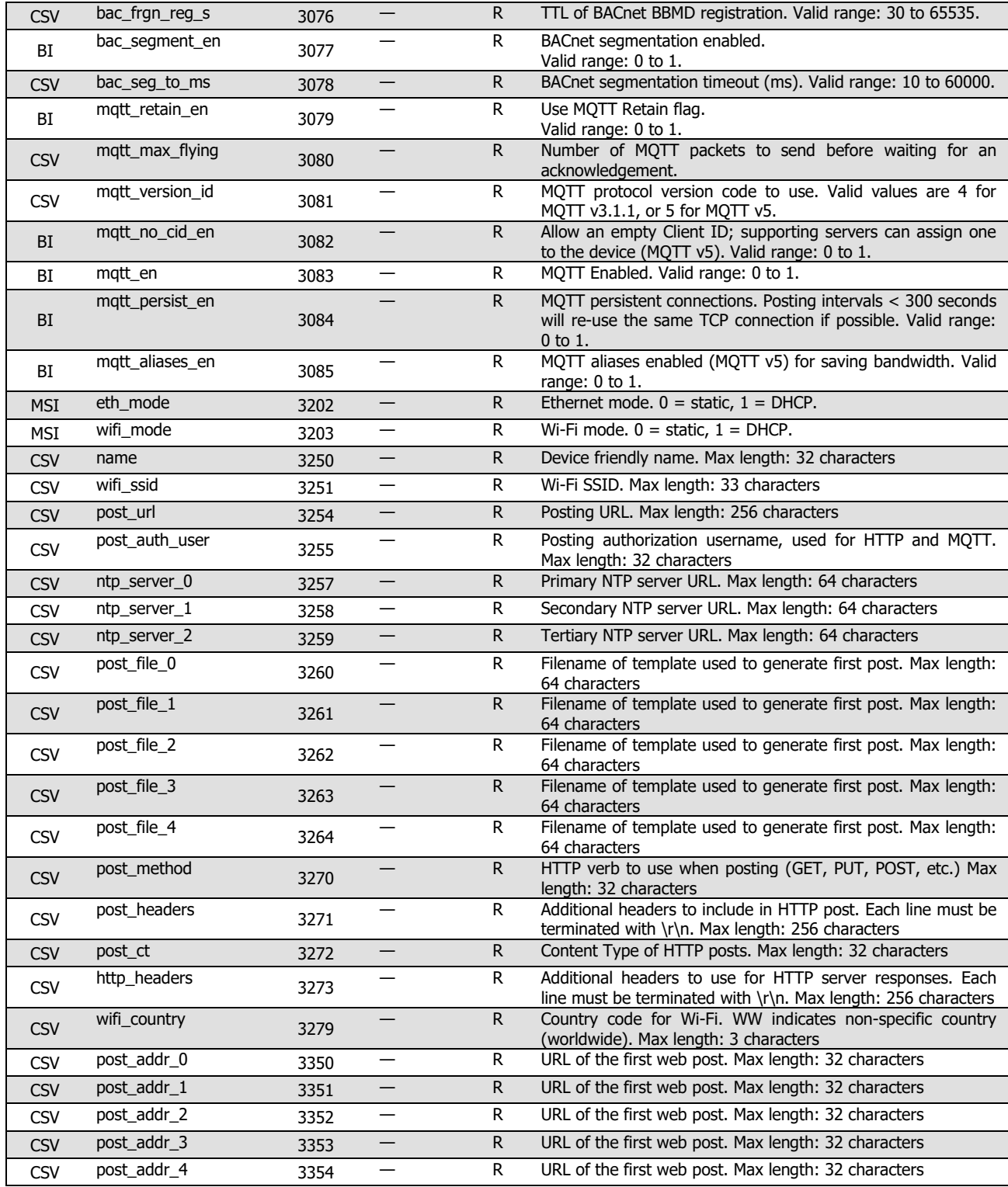

#### 1.2.3. Custom User Register Objects

These objects represent custom user registers defined on the User Registers page of the web interface. Because they are defined and named by the user, the object names are not listed in the table, and only registers actually defined are accessible. If the user register is named with a unit in brackets at the end, such as "Total Power (kW)", the WattsOn-MCM will attempt to translate that into the correct BACnet unit code (48 for kilowatts); this is only supported for units that are used elsewhere in other objects on the WattsOn-MCM.

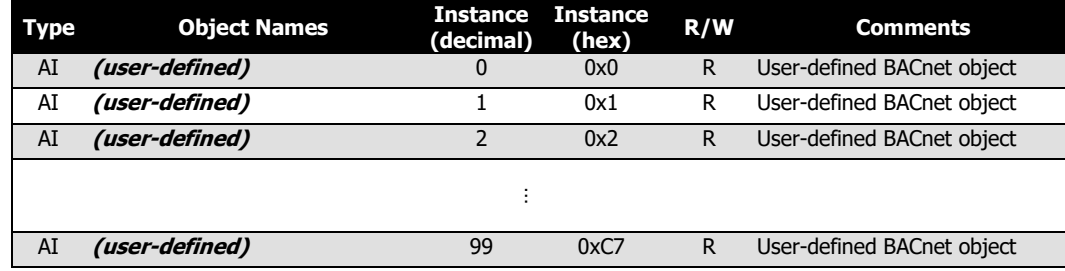

#### 1.2.4. Card Parameter Objects

These objects represent data points from the cards installed in the WattsOn-MCM. Many of these objects are only available if (a) a card is installed in the corresponding slot of the WattsOn-MCM, and (b) that card supports the corresponding parameter. Because of the large number of potential objects — a WattsOn-MCM with enough cards installed contains over 1,000 BACnet objects — these objects are listed in the table as a group, and only the first instance number is listed. Additional objects in the group have consecutive object numbers.

Each parameter has a "Parameter ID" number. Parameter objects start at instance number 0x20000 (131072 in decimal).

Some parameters have one object per card. These objects are listed in the table with an "**n"** in their name, which is a variable representing the card number (1-20). The instance number can be determined using the following formula:

131072 +  $[(Parameter ID - 1) \times 256] + (Card Number - 1)$ 

Some parameters have one object per channel, rather than per card. These objects are listed in the table with an "**m"** in their name, which is a variable representing the channel number (1-60). They may also have an "**ni"** in their name, representing the card number (1-20) and the card channel (A, B, C). The instance number can be determined using the following formula:

$$
131072 + [(Parameter ID - 1) \times 256] + (Channel Number - 1)
$$

Some parameters have multiple objects per card or per channel; these objects are listed in the table with an "**x**" in their name. See their description for details.

**Example 1**: The parameter named "P11-04 Power 04 (02A)" represents the real power for WattsOn-MCM channel 4, which is the "A" channel of the card in slot 2 (each card has three channels, A, B, and C). This parameter only exists if a MeasureCard is installed in slot 2. The table below lists the starting instance of Power objects, in hexadecimal, as 0x20A00, or 133632 in decimal. The  $4<sup>th</sup>$  power object is at address 0x20A00 + 4 – 1, or 0x20A03 (or 133635 in decimal).

**Example 2:** The parameter named "P24-04 Energy Exp 04 (02A)" represents the exported energy for WattsOn-MCM channel 4, which is the "A" channel of the card in slot 2 (each card has three channels, A, B, and C). Only some models of MeasureCards support this parameter, such as model numbers beginning with WMC-PM-**P**. This parameter only exists if a MeasureCard supporting this parameter is installed in slot 2. The table below lists the starting instance of Energy Exp objects, in hexadecimal, as 0x21700, or 136,960 in decimal. The 4<sup>th</sup> power object is at address 0x21700 + 4 – 1, or 0x21703 (or 136,963 in decimal).

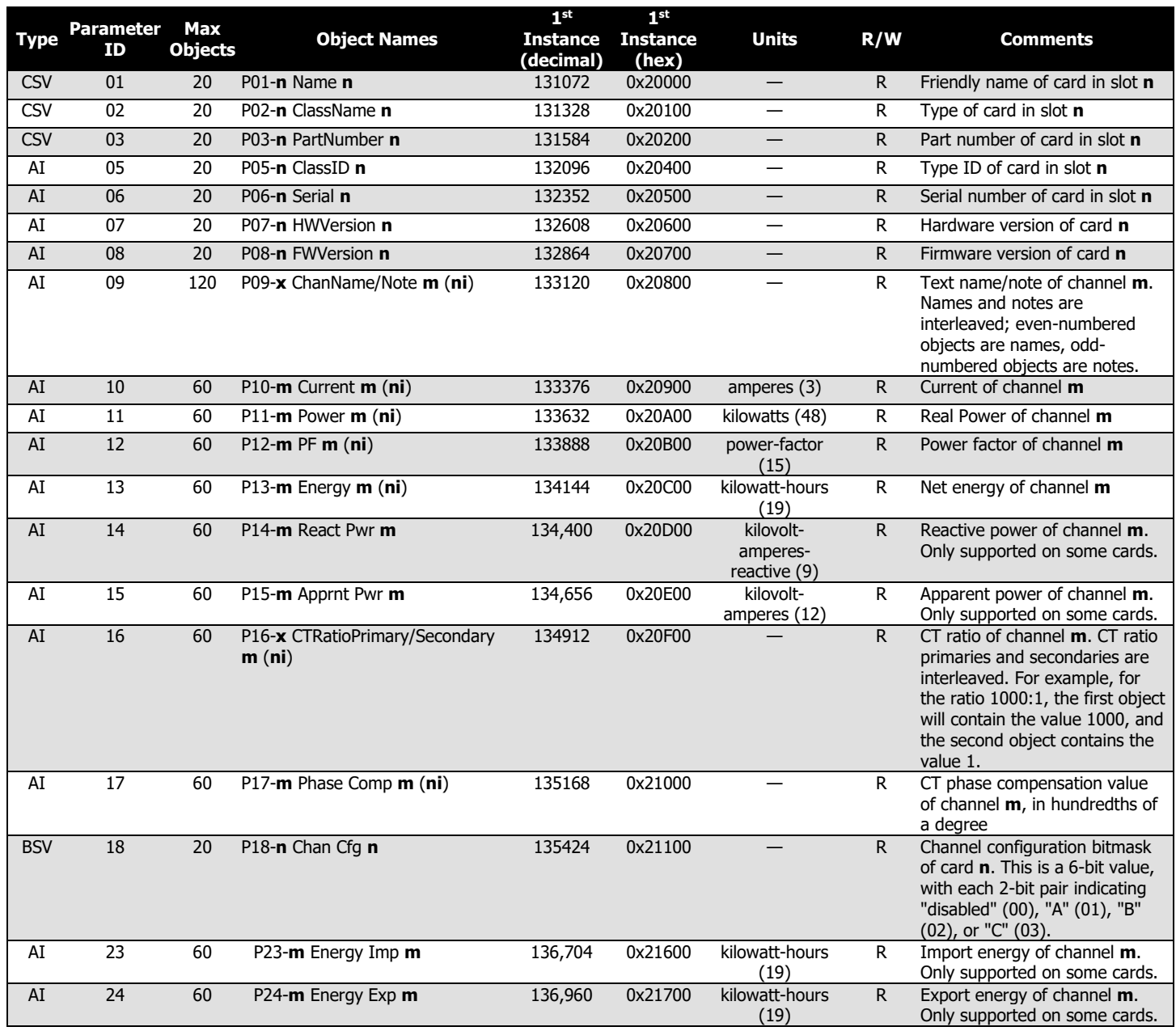

# 1.2.5. Voltage Interface Parameter Objects

These objects pertain to the WattsOn-MCM's voltage interface module, the MCM-V.

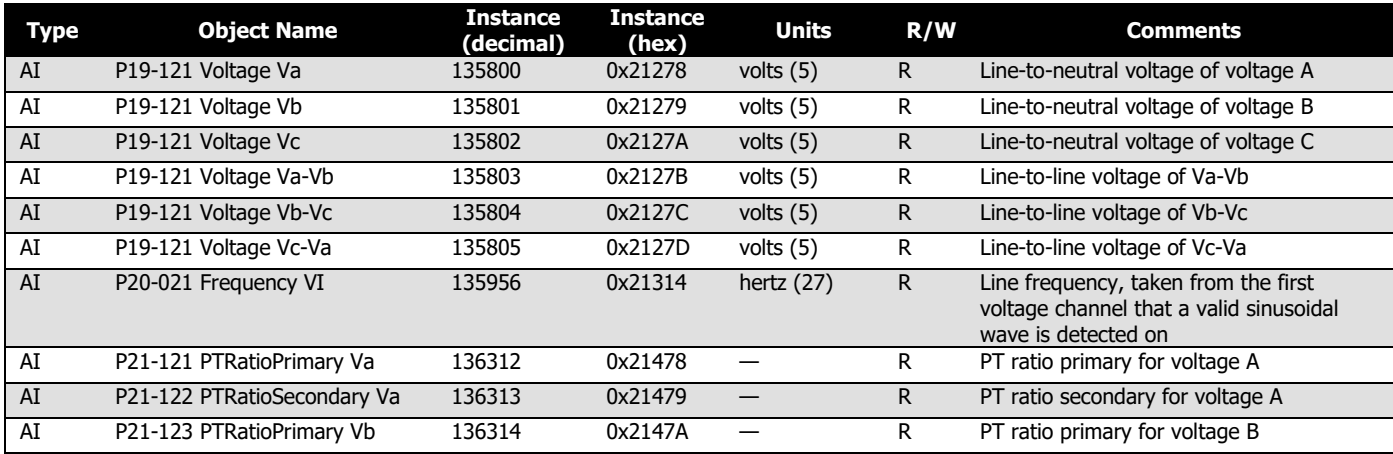

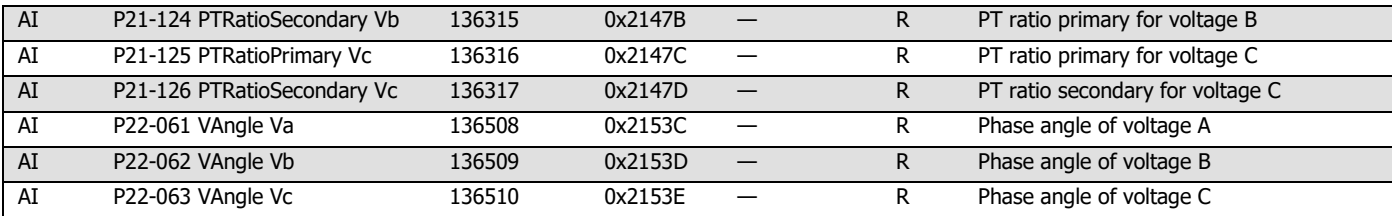

## 1.2.6. File System Objects

These objects represent files on the device's internal filesystem.

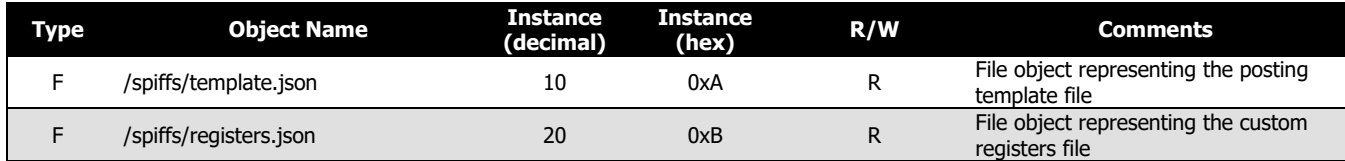

### 1.2.7. Structured View Objects

These objects represent logical groupings of the device's other objects. Some BACnet programs use these to logically organize objects in a tree structure. They are usually not useful to an end user.

# (i) Static objects

These objects are always available.

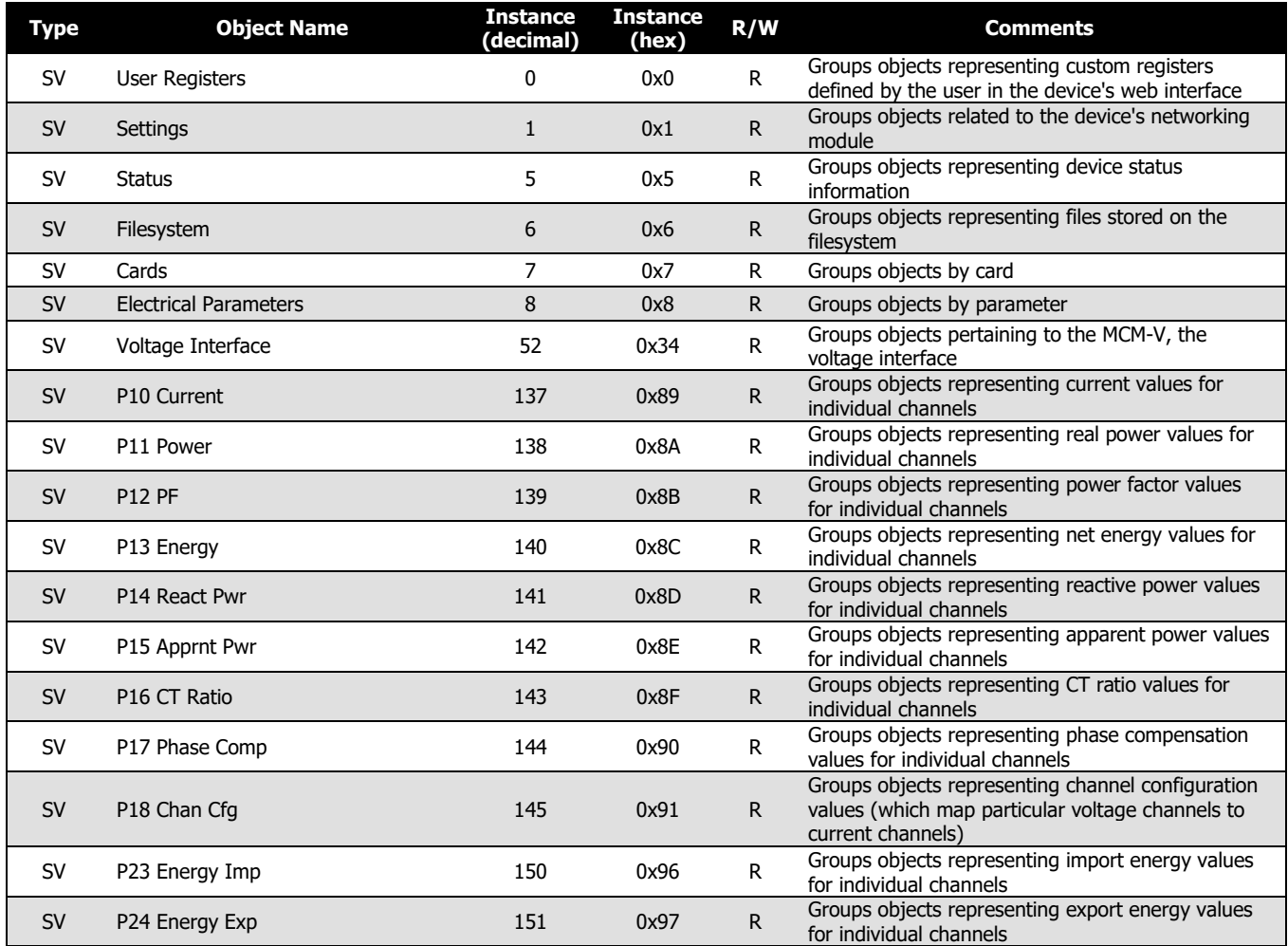

# (ii) Dynamic card objects

These objects are only available if a card is installed in the corresponding slot.

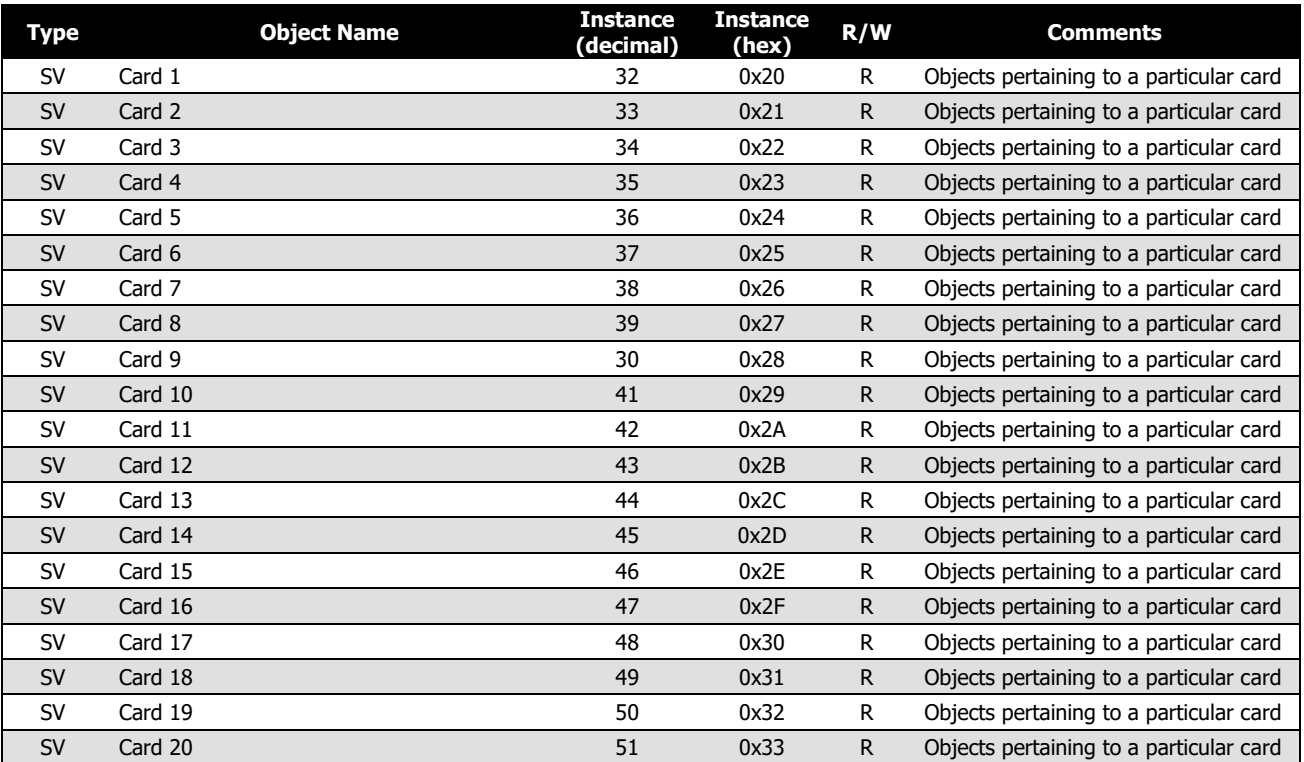